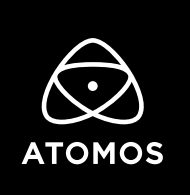

 **Release Notes** 

# **AtomOS 10.63**

## **NINJA V**

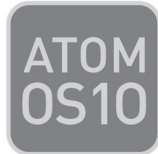

## **Important Note:**

**With the release of 10.61 there has been a change to the activation process for Apple ProRes RAW and Avid DNx.** If you have previously activated these codecs, you do NOT need to activate these codecs again.

- **To activate codecs on your devices please visit www.atomos.com/activation** You will need to register as a new user, or login if you are an existing user to your **my.atomos.com** account. With your account live you can add your product or access a previously registered Atomos product.
- **You will be required to add the new Activation ID (AID) under the ACTIVATION tab/menu of your updated Ninja's AtomOS 10.63 screen**
- (tap top info bar > scroll menu tabs to left > tap ACTIVATION)

 **Here you will find an AID and a QR code.** 

- **You can now add the AID whilst registering a new product in your account**
- click edit product to add the AID
- If you experience any issues please contact **support@atomos.com**
- **Alternatively, scan the QR code present on the activation page of the Ninja V** and this will add the AID to your browser cache in order to autocomplete the AID field to register a new product.

**With the AID in place, click to activate your chosen codec/s and create an activation token.** This can then be downloaded from **my.atomos.com** and will also be emailed to your registered email address.

Upon download, please copy the unzipped file to the root of your SSD (Solid State Drive), insert the disk into your Ninja V and press activate when prompted.

# **New Features**

## **Sony ILCE-1 support (Sony Alpha 1)**

- **• ProRes RAW Recording**:
	- **4.3K** 
		- (4332 x 2446) at 23.98p, 25p, 29.97p, 50p, 59.94p
	- **12-bit log**
		- 16-bit linear converted to 12-bit log (visually lossless process)
	- **WB and ISO metadata** for FCP settings slider adjustments

### **Sony ILME-FX3 support**

#### **• ProRes RAW Recording:**

- **4.2K**
	- Uncropped metadata mode 4264 x 2408 at 23.98p, 25p, 29.97p, 50p, 59.94p
	- Cropped metadata mode 4240 x 2385 at 23.98p, 25p, 29.97p, 50p, 59.94p
	- The metadata crop provides a simple way to transform the RAW data to a 16:9 aspect ratio that closely represents the internally recorded 4K UHD files.
- **12-bit**
	- 16-bit linear converted to 12-bit log (visually lossless process)
- **WB and ISO metadata** for FCP settings slider adjustments

## **Panasonic LUMIX DC-BGH1 support**

#### **• ProRes RAW Recording:**

- 4K DCI 4096 x 2160 at 23.98p, 25p, 29.97p, 50p, 59.94p
- 3.7K Anamorphic 3680 x 2760 at 23.98p, 25p, 29.97p, 50p, 59.94p
- 12-bit
- WB and ISO metadata for FCP settings slider adjustments
- Needs updated camera firmware version 2.0

## **Sigma fp L support**

- **• ProRes RAW Recording:**
	- 4K DCI 4096 x 2160 at 24p
	- 4K UHD 3840 x 2160 at 23.98p, 25p, 29.97p
	- FHD 1920 x 1080 at 23.98p, 25p, 29.97p, 50p, 59.94p, 100p, 119.88p
		- 3.7K Anamorphic 3680 x 2760 at 23.98p, 25p, 29.97p, 50p, 59.94p
		- 12-bit
		- WB and ISO metadata for FCP settings slider adjustments

# **Known Limitations**

- In rare cases, the Ninja V may not lock to a RAW video signal from the Olympus OM-D E-M1 Mark III for ProRes RAW, when the Ninja V is switched between playback and record modes.
- In rare cases, the Ninja V may not recommence recording automatically when momentarily losing video signal lock from the Sony Alpha A7sIII or Olympus OM-D E-M1 Mark III due to a faulty cable connection.
- Non-RAW Dual Link SDI video cannot be monitored when in ProRes RAW mode. To monitor and record Dual Link SDI modes please use either ProRes or DNx modes.
- In some cases, dual link video from the Panasonic Varicam LT may not lock when switching from a single link video mode. Please reboot the Ninja V if this occurs.

# **Fixes**

- Enabled Panasonic Type 3 trigger to work for all recordings from supported SDI Panasonic Cameras in ProRes RAW, ProRes and DNx.
	- AU-EVA1
	- VariCam L